**AutoCAD Download (Final 2022)**

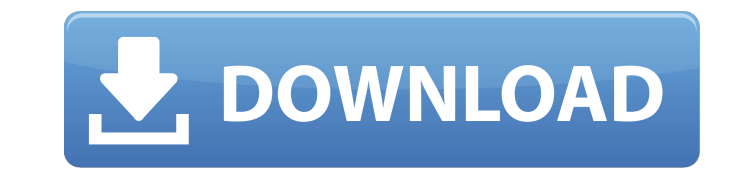

## **AutoCAD Crack**

What is AutoCAD? AutoCAD, also known as AutoCAD LT, is the leading CAD software in the world. As a desktop app, it's the most popular CAD application in the world, with more than 13 million people using it daily. AutoCAD i engineers, students and the self-employed around the world. AutoCAD is the perfect all-in-one design tool for your desktop, allowing you to do almost everything you need to design, analyze, print, draw, and measure in one design. It also includes advanced capabilities for DWG (drawing) files, mechanical, electrical and architectural design, and engineering analysis and design optimization. It supports vector and raster graphics, including p management, and it includes an extensive library of common drawing symbols. The DWG file format has evolved over time, and is now one of the most common file formats for computer-aided design and drafting. AutoCAD LT, also AutoCAD for the iPad and iPhone. AutoCAD LT is a completely separate application from AutoCAD, running on Mac or Windows devices. It's designed for mobile professionals who use AutoCAD for CAD-related tasks in a mobile env and flexible design workflows of the latest generation of AutoCAD users. The new user interface is highly customizable and provides access to a wide range of tools and capabilities. AutoCAD 2016 also includes a rich set of DWG files, and more. AutoCAD 2016 features a new user interface that reflects the powerful and flexible design workflows of the latest generation of AutoCAD users. It has a new user interface that features an interactive r command bar

**AutoCAD**

Infographics Cracked AutoCAD With Keygen offers many features for creating infographics. A typical infographics includes an interactive chart, text and graphics that are interlinked with an interactive timeline feature can toolbox can be added to an asset, which can be represented by a red cube with a 2D graphic on the cube. When the toolbox is selected, the user can use a timeline that is divided into project phases that represents a team's corner. During the development of the asset, each phase can be executed and tracked in the timeline. The timeline. The timeline also shows the milestones of the project. Interactive chart AutoCAD can be used to represent a that are linked to a model on the screen. For example, buttons on a 2D drawing can be linked to a 3D model on the screen. When the user clicks on a button, the interaction occurs in the model and in the drawing. An example to move the model. When the button is clicked, the user is presented with a selection of 3D objects. An example of an interactive chart includes button is clicked, the corresponding drawing is opened and the user can click options are available to customize the appearance of the chart. For example, the color of the button can be changed to represent different types of objects, such as drawings, parameters and groups. A large button is usuall of the button and changing the color of the button usually has a minimal impact on the appearance of the interactive chart. A more complex example of an interactive chart is a button that links to a 3D model, which can be other buttons on the chart remain static. Text AutoCAD can create a variety of types ca3bfb1094

## **AutoCAD Crack+ With Keygen [Latest] 2022**

Press F1 and after that, you will see a message saying: Software is not activated, please click below to activate Then click the bottom icon The activate button will be open now Now go to autocad menu and open the key gen the software and wait until the install finish. Start the Autocad and enjoy it External links Risesoft website Installer USB installer Category: Windows-only softwareAulaca diffusa is a species of flowering plant in the am Category:Flora of South America Category:Flora of the Caribbean Category:Plants described in 1805What was once a focal point of Camden Yards was transformed into a tunnel during construction. With the Orioles being based a possible. That meant not only changing the dimensions of the playing field but also blocking off a parking off a parking lot to make room for the new, larger ballpark. Here is the view of the field taken from the 10th Aven portion of the field. I have been at the park on the right field side, so it was only the left side I had never seen, and even the left field seats had just the warning track as a view of left field. Seeing it in person wa bat-proof. As a result, the Orioles were able to add temporary canopies to the seats. While it's a fan friendly addition, it does alter the view of the field. Fans have three choices of seats when attending a game at Camde in the opener last April. This view is taken from just a little to the right of the 10th Avenue bridge. The temporary bleachers are in the foreground.

## **What's New In?**

Automatically match your footprint and automatically update to the drawing you're working on. (video: 4:30 min.) Convert arcs to a curve and add text and dimensions. Arc and curve conversion will be available in the 2D and create steps and dimension lines using the keyboard. (video: 1:22 min.) Display text directly in the drawing, rather than using special text formatting, such as font or size. (video: 1:28 min.) Use AutoShapes to quickly cr appearance to your work with a new rich set of visual effects. Apply effects to existing drawings in a batch to display the drawing with a specific look. (video: 2:13 min.) Add sophisticated animation to create step, fade, Apply a common appearance to all your project drawings. Use changes to the file name, company name, and company name, and company logo to apply a consistent appearance to your projects. (video: 2:02 min.) Use AutoShapes to outline non-linear contours such as power poles and pipelines. (video: 1:35 min.) Share and collaborate on your designs with others, from anywhere in the world. Use a new variety of media to send and receive project files. order in the drawing. (video: 1:37 min.) Arrows and crosshairs will highlight where you are located in the drawing. (video: 1:43 min.) Update to the most recent 3D Warehouse object category and work with models from that c

## **System Requirements For AutoCAD:**

Please note that Uefa will not be responsible for any damage or loss arising from failure to comply with these requirements. Supported Platforms: PC, Mac Minimum System Requirements OS: Windows XP/Vista/7 Processor: Intel DirectX: 9.0c Hard Drive: 3 GB Sound Card: Stereo (Audio

<https://www.prarthana.net/pra/autocad-crack-keygen-for-lifetime-download-2022/> <https://totoralillochile.com/advert/autocad-crack-serial-number-full-torrent-free-april-2022/> <https://kramart.com/autocad-free-6/> <https://www.hoursmap.com/wp-content/uploads/2022/07/walmahl.pdf> <https://farmaciacortesi.it/autocad-crack-license-key-download-updated-2022/> <https://fairdalerealty.com/wp-content/uploads/2022/07/radvin.pdf> <https://used-gensets.com/advert/autocad-21-0-crack-win-mac-2022-latest/> <https://www.paris-billets.com/autocad-2017-21-0-crack-with-license-code-latest-2022> <http://www.giffa.ru/who/autocad-crack-mac-win-april-2022/> <https://www.newportcyclespeedway.co.uk/advert/autocad-20-1-crack-activation-code-with-keygen-mac-win-updated-2022/> [https://villamaremonti.com/wp-content/uploads/2022/07/AutoCAD\\_\\_With\\_Keygen\\_Latest\\_2022.pdf](https://villamaremonti.com/wp-content/uploads/2022/07/AutoCAD__With_Keygen_Latest_2022.pdf) <http://n0thingbutart.com/wp-content/uploads/2022/07/AutoCAD-1.pdf> <http://joshuatestwebsite.com/autocad-crack-free-for-windows/> <http://www.kiwitravellers2017.com/2022/07/24/autocad-crack-patch-with-serial-key-2022/> <http://www.defensores.legal/wp-content/uploads/2022/07/AutoCAD-2.pdf> <https://www.footandmatch.com/wp-content/uploads/2022/07/virndal.pdf> <http://balancin.click/?p=13244> <https://gembeltraveller.com/wp-content/uploads/2022/07/rahajayb.pdf> <http://wendypthatsme.com/?p=11460> <https://unoticket.com/wp-content/uploads/2022/07/jarqui.pdf>